## CONSENT TEMPLATE GUIDELINES

The standard message that is sent to end-users of the entity for their consent to receive communications from the respective entity.

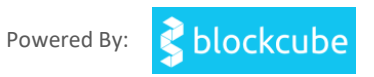

## **Guidelines**

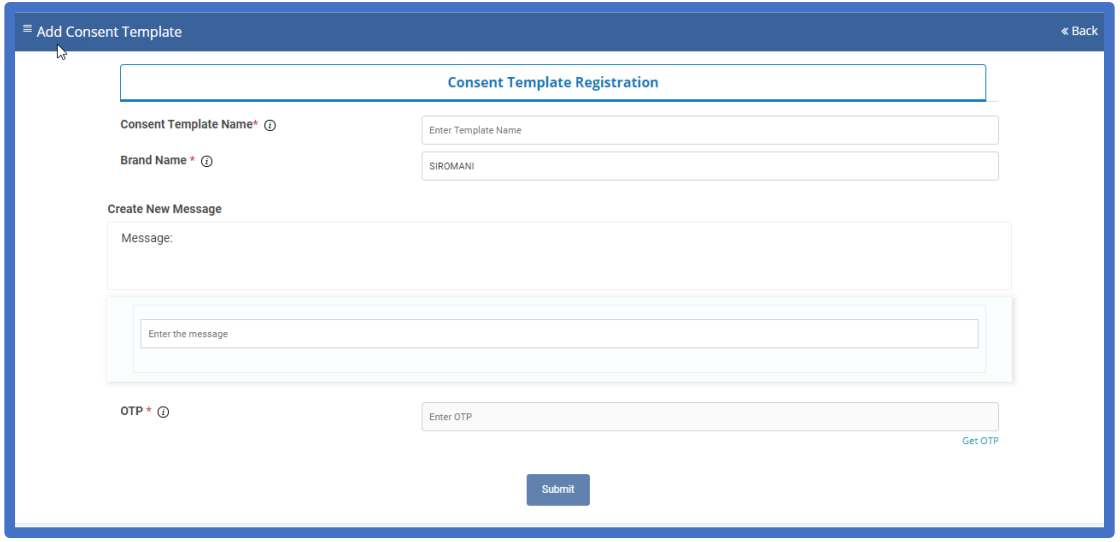

**Template Name:** Principle Entity has to choose the name of the Template, which signifies the Purpose.

**Brand Name:** Brand name will be the name of the Organization.

**Create New Message:** Here user has to create the Content they want to send to the end-user.

**EX:** 

- **"XYZ Communications" would like to send messages about your Account details and best offers to serve you better.**
- **"AAA Pvt Ltd" will send you the information about new offers and events.**

Once done with the Content of the message, the user has to request for OTP. OTP will send on the registered mobile number and email id to ensure the authentication.

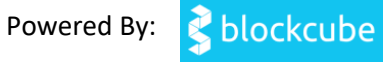

Post final submission, the Template is pending for registrar approval. The user can create a number of Consent Templates; there are no limitations. Once approved by the Registrar, the user can link these Consent Templates with Templates (Optional).

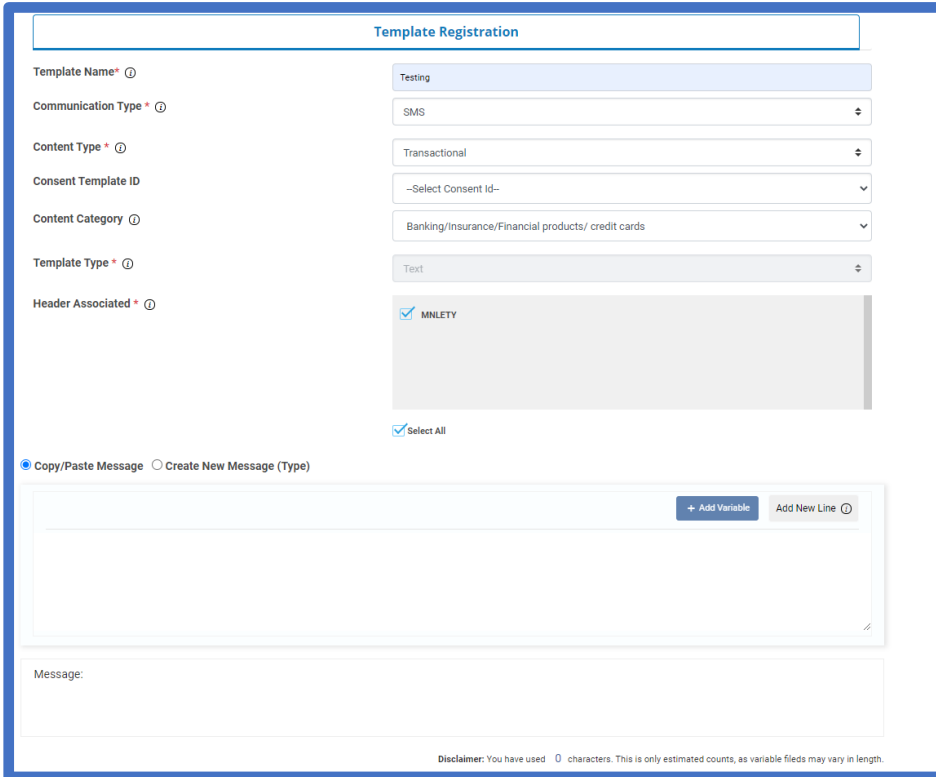

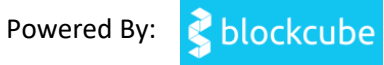

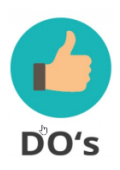

## **Do's for Consent Template**

- Choose a proper and short name for the Consent Template. This helps in linking the right consent template while creating the Content of Template.
- The message should be relevant and, if possible, mentioned the brand & intent of the consent to be mentioned. If an entity wants to provide optout information, that needs to be shared completely. Ex: "To opt-out, send SMS as STOP to 0123456789."

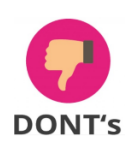

## **Don'ts for Consent Template**

- Always choose the relevant Consent Template name. Avoid using generic names. It should signify the Purpose of the subject.
- No Variable to be used in the Consent Template.
- Not to enter actual message sent to the customer, nor use the short forms.
- Create multiple Consent Templates, if required only.

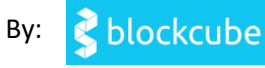